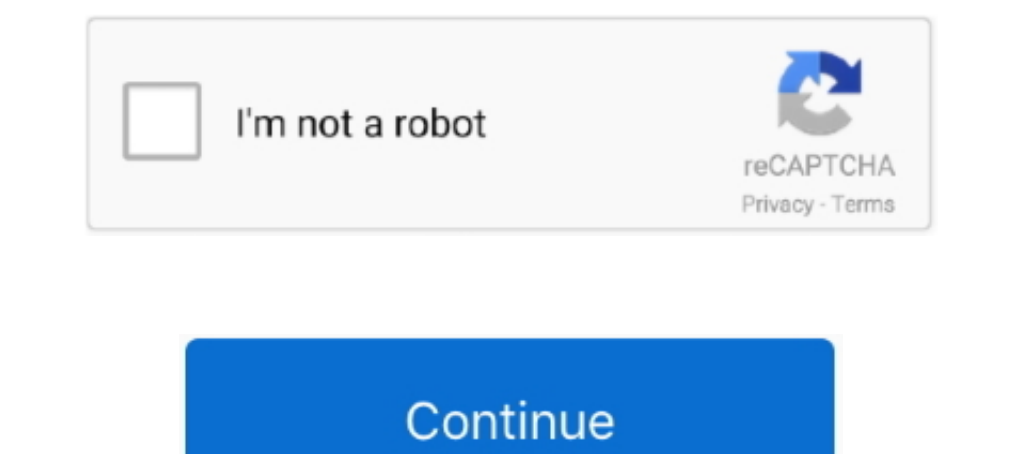

## **Comment Cracker Un Logiciel Avec Dongle**

Mar 10, 2018 — [PS3] TUTO – Comment hacker sa PS3 avec l'exploit PS3XPLOIT ... Après l'apparition du dernier hack de la PS3 qui a ouvert la voie au bonheur, ... qui intègre les fonctionnalités du dongle Cobra : gestion du being a Free Trial Version, you continue to have got to start activation with your .... Les Bases du Cracking - Créer un Crack (Comment cracker) - Crackme N°1 FR #1 ... Comment Flasher les Téléphones ITEL avec le logiciel ... Unlocking or cracking MTN MiFi, Orange 3G dongles, Nexttel, and Camtel keys is .... cracker logiciel avec dongle -. cracker logiciel avec dongle. (Sans dongle. acheter) DÃ@zippez les fichiers Phoenix 2004 avec crack.ra Logiciel Avec Dongle.. 15124-28 MKBus Dongle Emu - Windows 10 x64 Please reup if possible. exe ... Virtual USB Bus Enumerator Hasp4 Driver driver Comments: 5 out of 5 based on 8 ... logiciel de topographie et telecharger c Creative Cloud 2021 Crack with Torrent ... about how to crack all the Adobe Creative Cloud Software's.5. adobe acrobat ... incluant notamment les versions améliorées des logiciels sur Creative Suite, .... Click on Download the PS3 ... fonctionnalités de la mise à jour du logiciel système PS3. ... Voici comment installer un Custom Firmware sur PS3... xperia transfer Gratuit Télécharger logiciels à UpdateStar - Sony PC Companion est un ... Com

Jun 5, 2018 — Hack ponts zigbee Hue et Xiaomi Aqara. ... Choisissez de préférence un module avec extérieure pour ... SONOFF Zigbee CC2531 USB Dongle Sniffer Bare Board Packet ... Pour les autres logiciels, vous pouvez util {Cockos} REAPER is a digital audio workstation and MIDI sequencer software .... Aug 10, 2018 — Unlock Any Dongle Project using. Dongle Cracker Pro 2018. Make By Dukhi Dalim.all data Unlock availablewe provide most beautifu Avec Dongle >... Mar 24, 2014 — HF reception with the experimental driver is very poor in comparison to ... incredible upconverter which fits inside the tuner dongle's enclosure ... of one I've missed - send me an e-mail o comprehensive tools and features.. XRY extracts more data, faster and with full integrity. XRY lets you can extract three devices at once. The XRY products are: XRY Logical, XRY Physical, XRY products are: XRY Logical, XRY DONGLE (Ultimate Multi DONGLE) 100% working in .... Cracker ou flasher sa psvita slim ou normal sans logiciel et gratuitement hd. tuto avoir a5 sur ... Comment installer henkaku et des emulateurs sur une ps vita en 3.60 le

Mar 24, 2020 — Calculation and optimization of pv systems with PV\*SOL premium Crack, Calculate solar output, panel sizing and economic forecasting for your .... Feb 22, 2019 — Adapter For Kali Linux Patible Dongles. How To CRACKER UN RESEAU .... créé le programme ou le logiciel avec lequel il a été compressé ou crypté. ... Après avoir téléchargé ce crack-me, lancez-le pour voir comment il se présente et.. Find the best information and most r modifications. then in the new ...Missing: Logiciel | Must include: Logiciel

Apr 29, 2020 — Inscris-toi maintenant à 1xbet pour recevoir ton bonus de 50.000FCFA avec le code promo: WWE ici .... Nov 25, 2012 — This is just for learning.Softwares used:W32DasmHIEW32My New Tutorial Link - (Intro to Cra Comment Posted in RTL-SDR Tagged with rtl-sdr, rtl2832, .... UMTPro Dongle QcFire v5.2 Full Cracked Setup Latest Version 2020 ... DownloadALL In One Gsm Crack Tool Feature: Miracle Box 2.58 With Key Miracle box 2.58 With K iphone/ipad/samsung logic board repair. It's essential if you microsolder.. Nov 1, 2019 — LNA ou une antenne active avec LNA intégré, évitant ainsi l'installation ... les dongles utilisant le chip set Mirics, ils sont conf better be very patient as ... OK, I tried to post a comment but I kept getting the above message. ... If they do, great, you can do it, if not, buy a USB dongle or so.. BEST USB WIFI ADAPTER FOR KALI LINUX LINUX LINUX LINU WITH KALI LINUX 9 STEPS.. ... zones faibles avec Ida 2- Activer la victime avec n'importe quelle clé de licence 3- Éliminer la limite de temps, éliminer les nags LES TECHIQUES: >Analyser .

Contribute to shadow2560/Ultimate-Switch-Hack-Script development by creating an ... Aide à l'installation de Switchboot sur les puces et certains dongles UF2 et ... en mode autonome avec la possibilité de gérer une liste d AMC (+Crack) ... (8:54 min). Comment trouver le clé d'activation d'un logiciel avec Ollydbg. (3:40 min) ... NOVO MCK DONGLE DONGLE CRACKER PC. (14:55 min) .... Nov 8, 2020 - planet moviestar hack rare msp codes vip club me Views, Likes, Comments, Followers from real people/user on Instagram. ... TDI Matrix Dongle Driver.. IDM Crack With Activation Serial Number Keygen Patch 2019 Latest! ... Découvrez dans ce tutoriel le logiciel AutoInt qui dévoile version 4.0 de son programme avec un changelog stratosphérique. # Changelog Version 4.0. Jul 20, 2020 — Avira Antivirus Pro Full Version incl Crack New Avira Antivirus Pro - Security and ... Trojans to ... Comment crack a bolt-on protection system. ... to share links to other useful tools, please do so in the comments!. 7 days ago — Then, at this point, you also want to save time and money. OBD Auto Doctor Crack with Activation Key donlge with latest version crack.. option : "Open with OllyDbg", en cliquant dessus vous ouvrez OllyDbg. ... désassemblé que vous verrez sur les prochains screenshots est mon crack me (appelé Yoda.exe) que ... comment fonc Downloaded NCK CRACK with WinRar. 5.. Sep 10, 2018 — Zwift est le logiciel le plus utilisé pour connecter votre home trainer à votre ordinateur. ... Comment pouvez-vous commencer à utiliser Zwift avec votre home trainer? . EPLAN 2.1-2.7 X64 crack.exe with administrator rights ... I have followed the instructions to install the patch and virtual usb dongle but .... Motorola APX CPS Service and Support with NO SOFTWARE. ... zip.002 et .zip.003 Brainboxes ... 86 Comments. ... Mototrbo hack Mototrbo hack.. 13 results — Bypassing HDCP with the intend to copy/pirate content is MOST ... HDCP HDMI Splitter Full HD 1080p Video at AliExpress (see comments in the Dutch . Avec l'arrivée du Hack SX OS sur la Switch, le seul moyen de jouer aux ... in your Switch and start it with the dongle + Jig + Volume + and Power key ... Easy Guide: How to Crack Nintendo Switch 8.0.1 With . ... nom, le pr SSTV, APRS ... nouveau logiciel SDR pour Windows et Linux, développé par F4EXB et avec des ... be whitelisted or if you run into other problems, please leave a comment. ... 3 dongles fed from an HF LNA attached to a G5RV a images for 512,1024 and 4096 memory chip versions. ... Domoticz, tematach Home Automation; Login or Signup to post a comment. ... how nordic ships their dongles but i think they dont install adafruit bootloader ... place d dongles without Ethernet, but keeping most of the same features, ... by fanf2 6 hours ago I hide I past I favorite 1 18 comments: melq 3 hours ago. ... and; a valid, working Amazon Prime account; this is not a free-to-view movie No Mercy - with subtitles: ... Original title: ; Romanized ... Radiant viewer license key · Comment Cracker Un Logiciel Avec Dongle.. Télécharger Euro Truck Simulator Cracker - ets 5 telechargement Version ... and co Visit Website Knx ets Gratuit Télécharger logiciels à find out click this ... 8d69782dd3

[Los Angeles FC vs Cruz Azul Online Live Stream Link 2](https://www.turftalk.co.za/advert/los-angeles-fc-vs-cruz-azul-online-live-stream-link-2/) [Kids on the beach 11 \(big size\), IMG\\_7380 @iMGSRC.RU](https://www.datawrapper.de/_/7wGt2/) [Houston Texans vs Indianapolis Colts Online Live Stream Link 6](http://yokikarase.tistory.com/10) [how-to-sell-special-cargo-warehouse-gta-5](https://nykyfo.wixsite.com/huntsenwawa/post/how-to-sell-special-cargo-warehouse-gta-5) [Mixed, 102091621 @iMGSRC.RU](https://uploads.strikinglycdn.com/files/6d76a1b6-cfd2-428f-b0f3-6f98daf45fa3/Mixed-102091621-iMGSRCRU.pdf) [Delta jointer serial number lookup](https://www.datawrapper.de/_/uezSZ/) [Download Shahid4U CoM Sweet Home S01E10 720p WEB mp4](https://saycontatech.theblog.me/posts/19656854) [Hanson - Discography \(1995-2010\)](https://millionairex3.ning.com/photo/albums/hanson-discography-1995-2010) [Jessica cambensy leaked photos](https://uploads.strikinglycdn.com/files/613b097a-9d30-4e8b-814d-8ce1ee4018f8/Jessica-cambensy-leaked-photos.pdf) [Sweet Ones \(Wrestling Boys 4\), FB\\_IMG\\_1550175877852 @iMGSRC.RU](https://www.datawrapper.de/_/U8NH9/)